Santo Domingo de Heredia, 10 de octubre de 2008

Srta. Luisa Neira Departamento de Desarrollo Sostenible Organización de Estados Americanos 1889 F. St., N.W., Cubículo 773-C Washington, D.C., 20006

Estimada Srta. Neira:

Por medio de la presente, tengo el gusto de someter a su consideración la propuesta titulada "Sistema para la toma de decisiones con base en categorías de conservación y usos de la biodiversidad", en respuesta a la Segunda Solicitud de Propuestas para el Desarrollo de Herramientas de Valor Agregado para la Toma de Decisiones. Agradezco la oportunidad de presentar este proyecto y quedamos a sus órdenes para cualquier información adicional que requiera.

Muy atentamente,

Dr. Erick Mata Director Adjunto Informática para la Biodiversidad INBio

**Propuesta Para el Desarrollo de Herramientas de Valor Agregado para la Toma de Decisiones** 

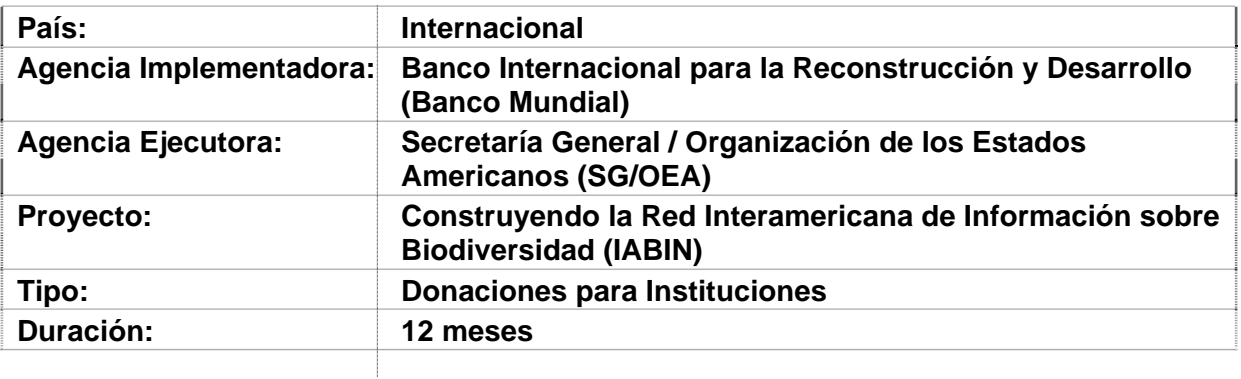

**A. Título del Proyecto Propuesto:** Sistema para la toma de decisiones con base en categorías de conservación y usos de la biodiversidad

## **B. Carta de presentación firmada por el representante autorizado de la Institución**  Por favor ver el documento adjunto.

## **C. Información de Contacto de la Institución**

- Nombre de la Institución: Instituto Nacional de Biodiversidad (INBio), Costa Rica
- Nombre de la(s) Persona(s) de Contacto: Dr. Erick Mata. Director Adjunto de Informática para la Biodiversidad.
- Dirección: P.O. Box 22-3100. Santo Domingo de Heredia, Costa Rica.
- País: Costa Rica.
- Teléfono: (506) 250-78166.
- Fax: (506) 250-78274.
- Correo electrónico: emata@inbio.ac.cr.
- Sitio Web: http://www.inbio.ac.cr.

## **E. Resumen del Proyecto.**

1

Se propone el desarrollo de un sistema de apoyo a la toma de decisiones que integra información a nivel de especímenes y de especies (como la facilitada por la SSTN, la PTN y la  $\text{I3N}$ <sup>1</sup> con información sobre estados de conservación y sobre usos de la biodiversidad. El objetivo principal es facilitar el análisis geoespacial y estadístico de información sobre biodiversidad para apoyar la toma de al menos tres tipos de decisiones: científicas (e.g., determinación de nuevos sitios de recolecta), de conservación (e.g., establecimiento de áreas protegidas) y de administración (e.g., permisos de extracción de madera).

El desarrollo del sistema incluye las actividades y fases típicas de la metodología RUP: modelado del área de aplicación, recopilación de requerimientos, análisis, diseño e implementación. El proyecto generará cuatro productos principales. El primero es el sistema listo para utilizarse en tres escenarios: como herramienta *stand alone*, como módulo de la herramienta de captura desarrollada por la SSTN y como herramienta del portal desarrollado por la SSTN. El segundo producto es una aplicación concreta con datos recopilados por la SSTN. El tercero es la documentación para programadores y usuarios y, finalmente, el cuarto consiste de los materiales de entrenamiento en el web.

The development of a system for decision making based on conservation categories and biodiversity uses is proposed. It integrates species and specimen level information (such as the one provided by the SSTN, PTN and I3N) with information about conservation status and uses of species. Its main goal is to provide geospatial and statistical analysis of biodiversity information to support three types of decision making, namely: scientific (e.g., definition of new collecting sites), conservation (e.g., establishment of new protected areas) and administration (e.g., permits for forest exploitation).

The development of the system includes all the typical phases of the RUP methodology (application area modelling, gathering of requirements, analysis, design and implementation). This project generates four main products. Fist, it will result in a software system that can be used in three different scenarios: as a stand alone tool, as a component of the data capture and administration tool developed by the SSTN, and as a tool of the SSTN portal. The second product is a concrete application of the tool with SSTN served data. The third one is a programmer and user documentation and, finally, training materials on the web.

 $1$  Para la integración de la información a nivel de especímenes y de especies se requiere que cumpla con los estándares Darwin Core y Plinian Core, respectivamante. Por lo tanto, se podrá integrar información de la SSTN, PTN e I3N.

## **F. Descripción del proyecto**

## **1**. **Exposición de Motivos**

INBio es un centro de investigación y gestión de la biodiversidad, establecido en 1989 para apoyar los esfuerzos por conocer la diversidad biológica del país, promover su uso sostenible y su preservación. INBio trabaja en colaboración con diversas agencias gubernamentales, universidades, empresas y otras instituciones públicas y privadas dentro y fuera del país. Entre los logros bioinformáticos alcanzados en colaboración con otras organizaciones y que complementan a esta propuesta destacan:

- El desarrollo de una propuesta de estándar (Plinian Core) para compartir e integrar información de especies a través de los mecanismos de la SSTN (Red Temática de Especies y Especímenes de IABIN), en conjunto con el Nodo Español de la Red GBIF y la SSTN;
- el desarrollo de una extensa base de datos de especímenes (más de tres millones de registros debidamente georeferenciados) y de especies (más de 4,500 registros)
- la coordinación de la SSTN y el desarrollo de una herramienta de captura de información y un portal que extenderán su funcionalidad mediante el uso de la herramienta propuesta en este documento;
- el desarrollo de experiencias y materiales educativos mediante tutorías para los nodos nacionales de GBIF en Nicaragua, Argentina y Perú;
- INBio es la institución coordinadora del proyecto "Desarrollando capacidades y compartiendo tecnología para la gestión de la biodiversidad en Centroamérica", el cual se centra en el desarrollo de la capacidad de los herbarios de la región y en la realización de foros de discusión y análisis, que apoyan la agenda ambiental regional.<sup>2</sup> Este proyecto ha generado ya, para cada país de Centroamérica, la lista de plantas amenazadas a nivel nacional. Estos serían datos que se convertirían en base de datos y se incluirían en la herramienta propuesta,

El presente proyecto responde a las necesidades planteadas en el componente #3 del proyecto de implementación de la red IABIN. Específicamente, responde a la necesidad de implementar un sistema para introducir, visualizar y analizar información relacionada con categorías de conservación y usos de la biodiversidad. Para esto, nos basamos en la experiencia de INBio en el desarrollo de herramientas de software para el manejo de colecciones biológicas, así como en su integración con herramientas de análisis, tales como los Sistemas de Información Geográficos (SIG). Adicionalmente, se pretende demostrar, tanto a los tomadores de decisiones como a los generadores de información, que los datos recopilados y servidos por la SSTN son fundamentales en la toma de decisiones sobre conservación y uso sostenible de la biodiversidad.

De las aproximadamente 1,8 millones de especies conocidas hasta la fecha, para muchas de ellas se cuenta con información muy escasa e insuficiente para la toma de decisiones a nivel científico/taxonómico, de conservación o administrativo. La recopilación de información relativa a las especies de seres vivos, tal como la historia taxonómica, los hábitos alimenticios, los hábitos reproductivos, la distribución geográfica y el estado de conservación, es vital para la generación de información de más alto nivel, como el impacto del cambio climático en la distribución de las especies, por ejemplo. Adicionalmente, las categorizaciones, como las de estado de conservación y usos de la biodiversidad, son valiosas herramientas para agrupar las especies con características similares y realizar análisis geográficos y estadísticos.

1

 $2$  Este proyecto es financiado por el Gobierno de Noruega.

El estado de conservación de una especie es un indicador de la probabilidad de que una especie permanezca o se extinga, en el presente o en el futuro. Muchos factores intervienen en el momento de estimar el estado de conservación de una especie, tales como el número de individuos que sobreviven, el incremento o decremento de las poblaciones a través de tiempo, las tasas de éxito en los apareamientos, amenazas conocidas y otros. La lista roja de la Unión Internacional para la Conservación de la Naturaleza (UICN) es ampliamente considerada como el inventario más completo para la clasificación de especies, en términos de riesgo de extinción. Los criterios utilizados para confeccionar la lista son aplicables a especies de todas las regiones del mundo. El objetivo que persigue es el de comunicar la urgencia en temas de conservación a los tomadores de decisiones y al público en general, así como ayudar a la comunidad internacional a reducir el ritmo de extinción de especies. Algunos de los principales contribuyentes de la lista incluyen Birdlife International, la Sociedad Zoológica de Londres, el Centro de Monitoreo de Conservación Ambiental (World Conservation Monitoring Centre) y varios grupos internos de trabajo de UICN. A cada una de las especies de la lista se le asigna una categoría (extinta, en peligro, vulnerable, etc.) la cual debe ser reevaluada cada 5 años, si es posible, o a lo más cada 10 años.

Además de la lista roja de UICN, existen otros esquemas de categorización del estado de conservación, ya sean regionales, como el Tratado para la Regulación de la Vida Silvestre en la Unión Europea, o nacionales de varios países como Estados Unidos, Canadá y Australia.

Adicionalmente a las categorías de conservación, varias organizaciones, como el Instituto Nacional de Biodiversidad (INBio) de Costa Rica, han desarrollado categorías que clasifican las especies según su uso: medicinal, maderable, agroindustrial y otros. Estas categorizaciones introducen variables socioeconómicas al análisis y permiten realizar, por lo tanto, otros, análisis relacionados con el potencial económico de una zona determinada con fines de uso sostenible.

A pesar de la existencia de varias iniciativas como Encyclopedia of Life, Integrated Taxonomic Information System, Global Biodiversity Information Facility, e InterAmerican Biodiversity Information Network, que recopilan información de ocurrencias de las especies y un poco de historia natural a través de herramientas de alta tecnología, es evidente la necesidad de integrar esta información con esquemas de categorización como los mencionados anteriormente, con la finalidad de posibilitar el análisis geográfico y estadístico de este tipo de información y su empleo en el proceso de toma de decisiones.

## **2. Metas y Objetivos del Proyecto**

**Objetivo 1. Desarrollar y documentar una herramienta de software** *open source y*  **bilingüe (inglés y español) que facilite el análisis geoespacial y estadístico de información sobre biodiversidad, a partir de datos a nivel de espécimen, especie, categorías de conservación y usos de la biodiversidad, para apoyar la toma de al menos tres tipos de decisiones: científicas (e.g., determinación de nuevos sitios de recolecta), de conservación (e.g., establecimiento de áreas protegidas) y de administración (e.g., permisos de extracción de madera).** 

Para el logro de este objetivo, la herramienta contará con dos módulos: uno para capturar y administrar información sobre categorías de conservación y usos de la biodiversidad (en adelante denominado *módulo de captura*) y uno para llevar a cabo el análisis geoespacial (que es el corazón de esta herramienta).

Datos para lograr el objetivo 1

La Figura 1 ilustra el flujo de información (entradas y salidas) necesario para el funcionamiento de la herramienta. El sistema tiene cuatro posibles entradas: una base de datos de especímenes (formato Darwin Core), una base de datos de especies (opcional, formato Plinian Core), una base de datos que define las especies amenazadas<sup>3</sup> y una base de datos que define las especies con usos documentados<sup>4</sup>. La salida del sistema será informes, estadísticas y mapas que responden a preguntas específicas sobre especies amenazadas o con usos documentados.

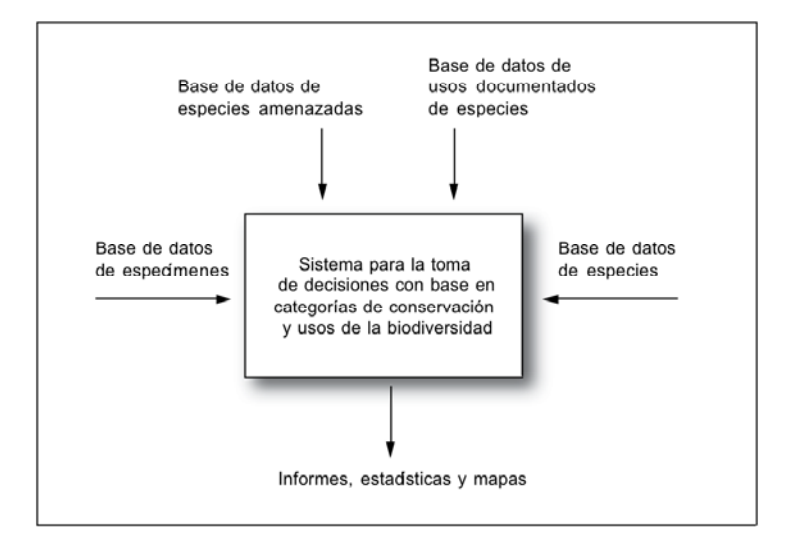

Fig. 1 Entradas y salidas del sistema.

La herramienta contará, por *default*, con una base de datos de especies amenazadas construida a partir de la lista de UICN. Sin embargo, si el usuario lo desea, puede optar por una lista alternativa (por ejemplo listas a nivel nacional, que tienden a ser, no solamente más extensas, sino indispensables para la toma de decisiones a nivel de país). El módulo de captura del sistema facilitará la creación de estas bases de datos alternativas.

Similarmente, la herramienta contará, por *default*, con una base de datos de usos documentados de especies que se construirá mediante un proceso de compilación de información de este proyecto. Sin embargo, si el usuario lo desea, puede enriquecer estos datos con sus propios aportes. El módulo de captura del sistema facilitará la actualización de esta base de datos.

Para acceder a información a nivel de especímenes y de especies, existen varios escenarios:

- 1. El usuario tiene una base de datos local (en su computadora o red local) en formato Darwin Core.
- 2. El usuario tiene una base de datos local, igual que en el caso anterior, pero ésta fue generada mediante el uso de la herramienta de captura y administración de información (denominada *Ara*) que desarrolló la SSTN.
- 3. El usuario quiere llevar a cabo el análisis solo con datos del portal de la SSTN (ya sea a nivel regional o porque lo usó para implementar una portal para la red nacional de su país).

1

 $3$  La lista incluve campos como: nombre científico y categoría de amenaza. Cada categoría de amenaza, a su vez, cuenta con una prosa que la describe.

<sup>4</sup> Por "documentado" se entiende "publicado" o de conocimiento público.

En esta propuesta se plantea que la herramienta desarrollada tenga la flexibilidad de poderse utilizar en esos tres escenarios. Para el primer escenario, denominaremos a la herramienta la versión *stand alone,* que será la base para las otras dos versiones; para el segundo, será un módulo de *Ara* y para el tercer escenario, será un módulo del portal desarrollado por la SSTN. Por lo tanto, se obtendrán en realidad tres productos de software a partir de la versión *stand alone*.

## Salidas (outputs) del sistema para lograr el objetivo 1

Como se indicó anteriormente, además de la funcionalidad necesaria para el ingreso y el mantenimiento de los datos, la herramienta contará con un módulo de análisis para apoyar, entre otros, análisis como los que se mencionan a continuación:

- a. Sumarización de las especies y especímenes por región geográfica y por categoría.
- b. Sumarización de las especies y especímenes por grupo taxonómico y por categoría.
- c. Visualización espacial interactiva de las especies y especímenes ubicados en categorías determinadas.
- d. Análisis estadístico de las especies y especímenes ubicados en categorías determinadas.

A continuación se presenta una explicación más detallada de lo que hace el componente de análisis, el cual será un módulo, tanto del capturador, como del portal de la SSTN y de la versión *stand alone.*

Preguntas que el componente de análisis responde directamente:

- a. Porcentaje de especies de un grupo taxonómico *X* en categoría de conservación *Y*, que están dentro y fuera de las ASP (Áreas Silvestres Protegidas).
- b. Porcentaje de especies de un grupo taxonómico *X* con tipo de uso *Y*, que están dentro y fuera de las ASP.
- c. Sumarización de las especies y especímenes por región geográfica y por categoría (de conservación o tipo de uso).
- d. Sumarización de las especies y especímenes por grupo taxonómico y por categoría (de conservación o tipo de uso).
- e. Mapa de distribución de especies de un grupo taxonómico *X* y/o de una categoría de conservación *Y* y/o de un tipo de uso *Z*.
- f. Mapa de ASP donde una especie *X* está reportada.

A partir de las respuestas a la anteriores preguntas, las siguientes son las decisiones que pueden apoyar. Nótese que la relación entre preguntas y decisiones no es uno a uno, es decir, para alcanzar una decisión debe tenerse respuesta a varias preguntas. Por ejemplo, para argumentar que deben hacerse cambios en los límites actuales de una ASP (decisión a.), debería utilizarse el sistema para responder a las preguntas a., b., c., d., e., y f.:

- a. Cambios en los límites actuales de ASP.
- b. Cambio de categoría de manejo de un ASP.
- c. Priorización de sitios para programas de control, vigilancia, investigación y educación ambiental.
- d. Priorización de sitios en cuanto a pago de servicios ambientales e incentivos en general.
- e. Establecimiento de nuevas ASP.
- f. Establecimiento de corredores biológicos.
- g. Promoción de establecimiento de reservas privadas.
- h. Cambios de categoría de conservación de especies.
- i. Permisos de uso y extracción .
- j. Análisis de esfuerzos de recolecta de especies amenazadas actuales y definición de

nuevos sitios de recolecta.

Por lo tanto, los siguientes serían los correspondientes efectos directos esperados:

- a. Límites actuales de ASP extendidos.
- b. ASP en categoría de manejo diferente.
- c. Sitios para programas de control, vigilancia, investigación y educación ambiental listados y priorizados.
- d. Sitios listados y priorizados con respecto a pago de servicios ambientales e incentivos en general.
- e. Nuevas ASP identificadas y establecidas.
- f. Corredores biológicos identificados y establecidos.
- g. Nuevas reservas privadas establecidas.
- h. Especies re-clasificadas en cuanto a categoría de conservación.
- i. Sistema de permisos de uso y extracción implementado.
- j. Nuevos sitios de recolecta definidos y establecidos.

#### Otras entradas al sistema

Para poder llevar a cabo los tipos de análisis anteriormente descritos, la herramienta tendrá facilidades para importar capas de información geográfica como, por ejemplo, mapas de ASP, de Corredores Biológicos, y de Uso de la tierra.

#### **Metas**

- 1.1 Elaborar documentos de análisis y diseño del sistema con base en la metodología RUP.
- 1.2 Tener listo el sistema para la toma de decisiones con base en categorías de conservación y usos de la biodiversidad (versión *stand alone*) para que pueda ser obtenido del sitio web de la SSTN e instalado en los computadores de los usuarios.
- 1.3 Tener listo el sistema para la toma de decisiones con base en categorías de conservación y usos de la biodiversidad (versión integrada con *Ara*) para que pueda ser obtenido del sitio web de la SSTN e instalado en los computadores de los usuarios.
- 1.4 Tener listo el sistema para la toma de decisiones con base en categorías de conservación y usos de la biodiversidad (versión integrada al portal desarrollado por la SSTN) para que pueda ser usado en el sitio web de la SSTN con los datos proveídos por el portal.
- 1.5 Tener disponible documentación técnica y del usuario en el sitio web de la SSTN.
- 1.6 Tener disponibles materiales de entrenamiento en el sitio web de la SSTN.

## **Objetivo 2. Aprovechar la nueva funcionalidad del sistema Ara, desarrollado por la SSTN, para divulgar y motivar un mayor uso en procesos de digitalización de información de especies y especímenes.**

La versión actual del sistema Ara (versión 2.0) no cuenta con funcionalidad para análisis de información como la propuesta con este sistema. Un efecto colateral de implementar este proyecto será, entonces, el contar con una versión 2.5 de Ara, que será más atractiva por esta nueva capacidad y porque sería más fácil de usar, para algunas audiencias, que la versión *stand alone*, pues estaría integrada al *workflow* típico de una institución que captura, genera, analiza y disemina información sobre biodiversidad, como un museo o herbario, por ejemplo.

En la actualidad, el sistema Ara provee a las instituciones e investigadores de un mecanismo para almacenar y procesar, de manera digital, información sobre especies y especímenes. También prepara esta información para que posteriormente pueda ser consultada y compartida en Internet a través de protocolos y estándares tales como DiGIR, TAPIR, Darwin Core y Plinian Core, especialmente concebidos para la publicación electrónica de datos sobre biodiversidad.

El sistema Ara incluye ya, entre otros, módulos para la apoyar la recolección e identificación de especímenes, taxonomía y geografía. También apoya el manejo de información a nivel de especies, como, por ejemplo, historia natural, distribución espacial y referencias bibliográficas. Toda esta información proporciona una base idónea para el manejo de categorías de conservación de la biodiversidad, tales como las de la Unión Mundial para la Naturaleza (UICN), que clasifican a las especies de acuerdo a su riesgo de extinción: extinta, en peligro, vulnerable, etc. También pueden incluirse otras categorizaciones, como por ejemplo las de usos de la biodiversidad (industrial, maderable, medicinal). Así, estas categorías junto con el resto de los datos de especies y especímenes permitirán realizar un análisis simple e integrado de la información.

Para divulgar la nueva funcionalidad y motivar su uso, el software desarrollado y el caso de estudio (ver Objetivo 3.) serán discutidos en un taller con expertos al final de proyecto. Esto permitirá validarlo y divulgarlo entre ellos, que son representantes de los tomadores de decisiones en entidades gubernamentales y no gubernamentales. Además, dado que se desarrollará material educativo para facilitar su uso, este material también se aprovechará para efectos divulgativos mediante anuncios e hipervínculos desde sitios web como los de las redes de IABIN, GBIF y el proyecto GRUAS II (que en Costa Rica estudia, precisamente, si la conformación actual de las ASP es la más adecuada). Este material educativo pasará a ser parte de los materiales de apoyo a los talleres que INBio brinda sobre "Biodiversity Iinformatics". Finalmente, se participará en foros internacionales para presentar la herramienta y promover su uso, tanto la herramienta asociada a Ara, como la *stand alone* y la asociada al portal.

## **Metas**

2.1 Lograr que al menos cinco nuevos usuarios utilicen Ara 2.5 como herramienta de digitalización y/o análisis y que antiguos usuarios adopten la nueva versión.

**Objetivo 3. Probar e ilustrar la utilidad del nuevo módulo mediante el desarrollo de un caso de estudio: Análisis de los límites actuales de ASP de Costa Rica y del potencial de otras áreas para convertirse en ASP a partir de la distribución de plantas amenazadas de Costa Rica y sus categorías de uso.**

#### **Metas**

3.1 Tomando como referencia la lista de diez decisiones que se pueden apoyar con el uso de la herramienta propuesta (ver descripción de salidas del Objetivo 1) se plantea que el caso de estudio se enfoque en las decisiones a. y e., es decir, generar información para apoyar cambios en los límites actuales de ASP y establecer de nuevas ASP, respectivamente.

Los siguientes tres pasos resumen las actividades principales para lograr las metas:

Paso 1:

Para el grupo de plantas de Costa Rica completo, se utilizará el módulo de análisis, para sugerir cambios en los límites actuales de ASP y establecimiento de nuevas ASP, respectivamente. Para este efecto se aplicará las preguntas a, b, c, d, e, f al módulo de apoyo a la toma de decisiones.

## Paso 2:

Se presentará el software desarrollado (módulo de captura y módulo de análisis) así como el caso de estudio a un grupo de expertos en un taller.

Efectos directos esperados:

- 1. Lista de cambios sugeridos a los límites actuales de ASP de Costa Rica.
- 2. Definición de otras ASP que se podrían establecer a partir de la información brindada por el sistema.
- 3. Validación con expertos de los dos módulos desarrollados.
- 4. Demostración de la utilidad del sistema a un grupo de tomadores de decisiones que lo aprovecharán en el futuro, ofrecerán sugerencias para mejoras y divulgarán su uso.

# **3. Actividades y Metodologías del Proyecto**

#### **Actividades**

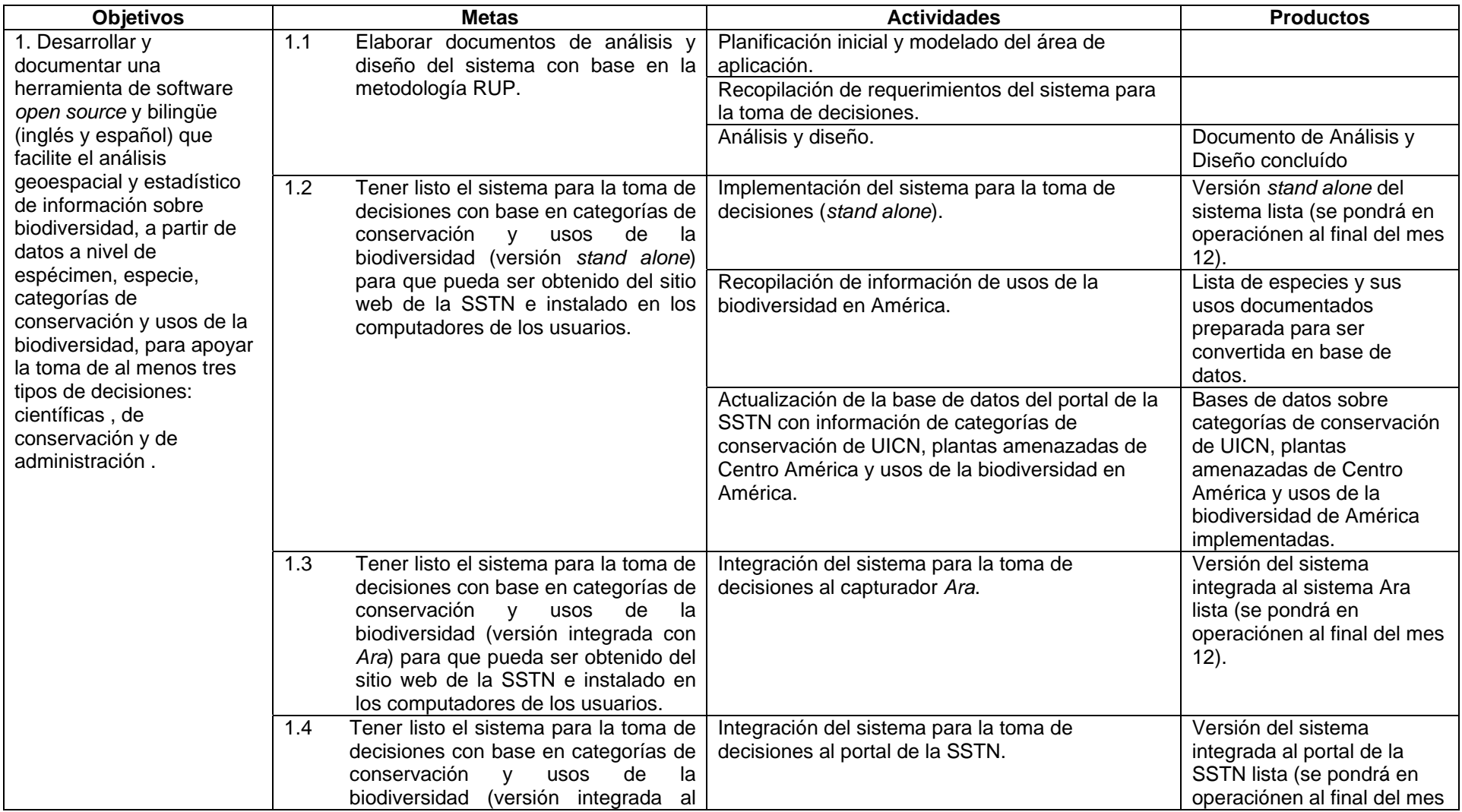

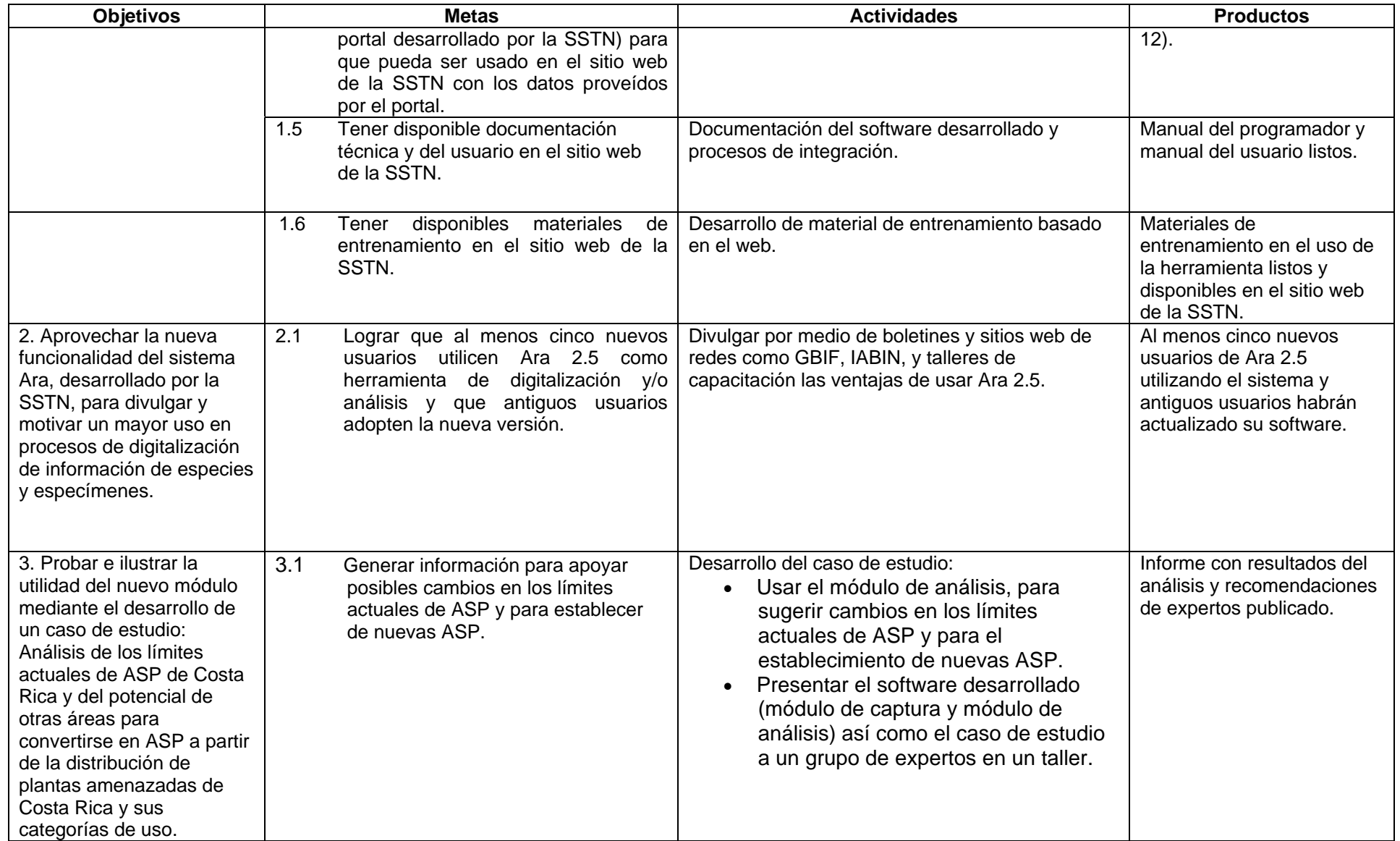

#### **Metodología RUP**

La metodología que se seguirá para el análisis, diseño e implementación del sistema será la de "Rational Unified Process (RUP)". El RUP es un proceso de ingeniería de software, que utiliza el paradigma de orientación a objetos para su descripción, es un *framework* de proceso configurable para satisfacer necesidades específicas e implementa las mejores prácticas de desarrollo de software. El RUP tiene tres características principales: está dirigido por casos de uso, los casos de uso capturan requerimientos funcionales y representan piezas de funcionalidad que brindan un resultado de valor al usuario; está centrado en una arquitectura, que comprende los aspectos estáticos y dinámicos más importantes del sistema y es iterativo e incremental, lo que permite que el trabajo se divida en pequeñas piezas de funcionalidad presentadas a través del tiempo como productos incrementales hasta completar el sistema propuesto.

RUP divide el proceso en 4 fases, dentro de las cuales se realizan varias iteraciones en número variable según el proyecto. Ésta etapas son:

- Inicio: Se identifican los principales casos de uso, son identificados los riesgos y se delimita el proyecto para definir su ciclo de vida.
- Elaboración: Se hace un plan de provecto, se completan los casos de uso y los riegos son mitigados. Como resultado se debe tener un diseño sólido y una compresión de lo necesario para construir el sistema.
- Construcción: Es elaborada la primera versión funcional del producto.
- z Transición: Se construye la versión final del sistema, es instalado y puesto en marcha.

Utilizando la misma metodología, INBio ha llevado a cabo varios proyectos entre los que se encuentran el portal y la herramienta de captura de la SSTN. En estos proyectos se han generado documentaciones y conocimiento que servirán como base para el desarrollo de éste proyecto.

# **4. Marco de tiempo / plan de trabajo**.

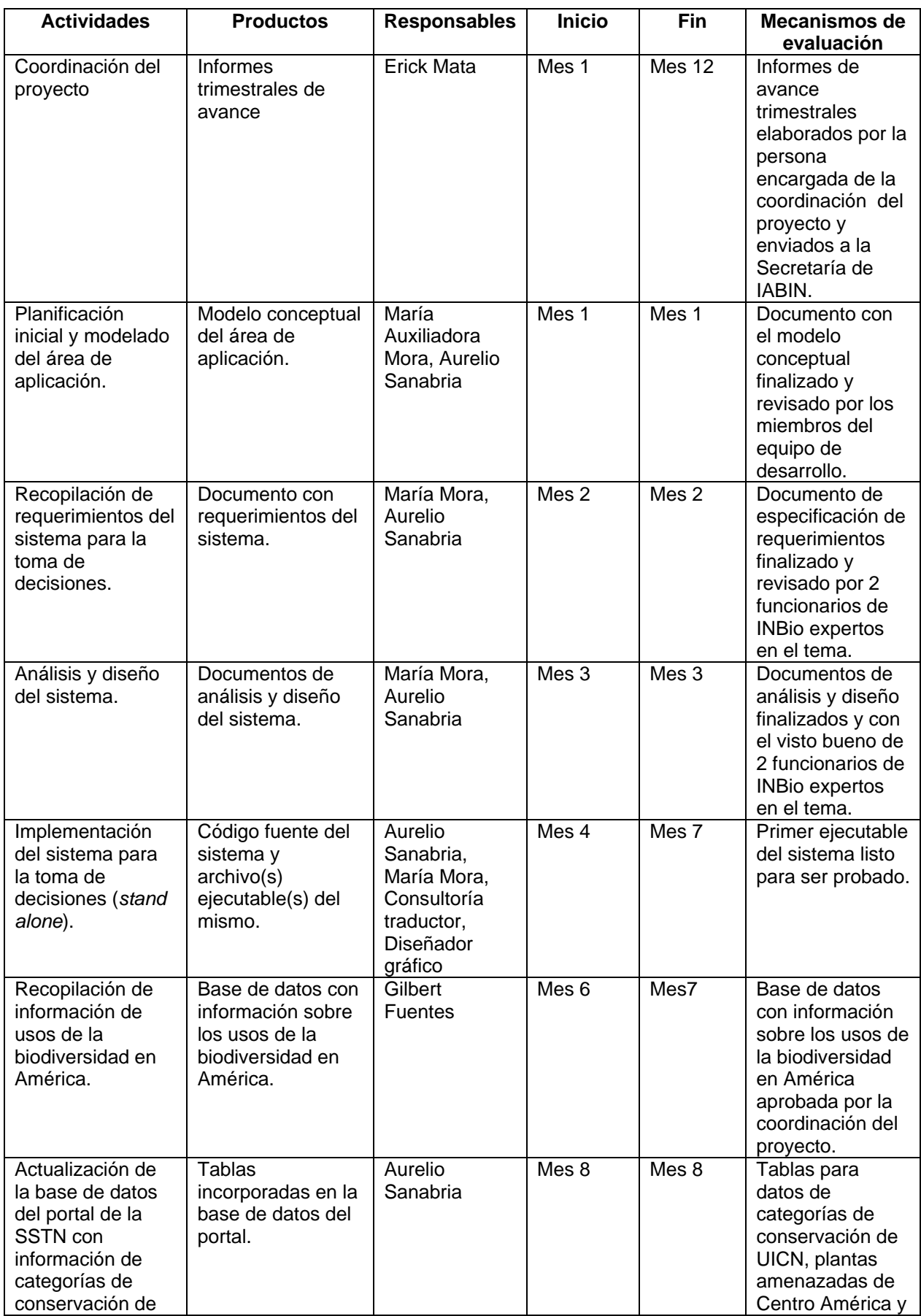

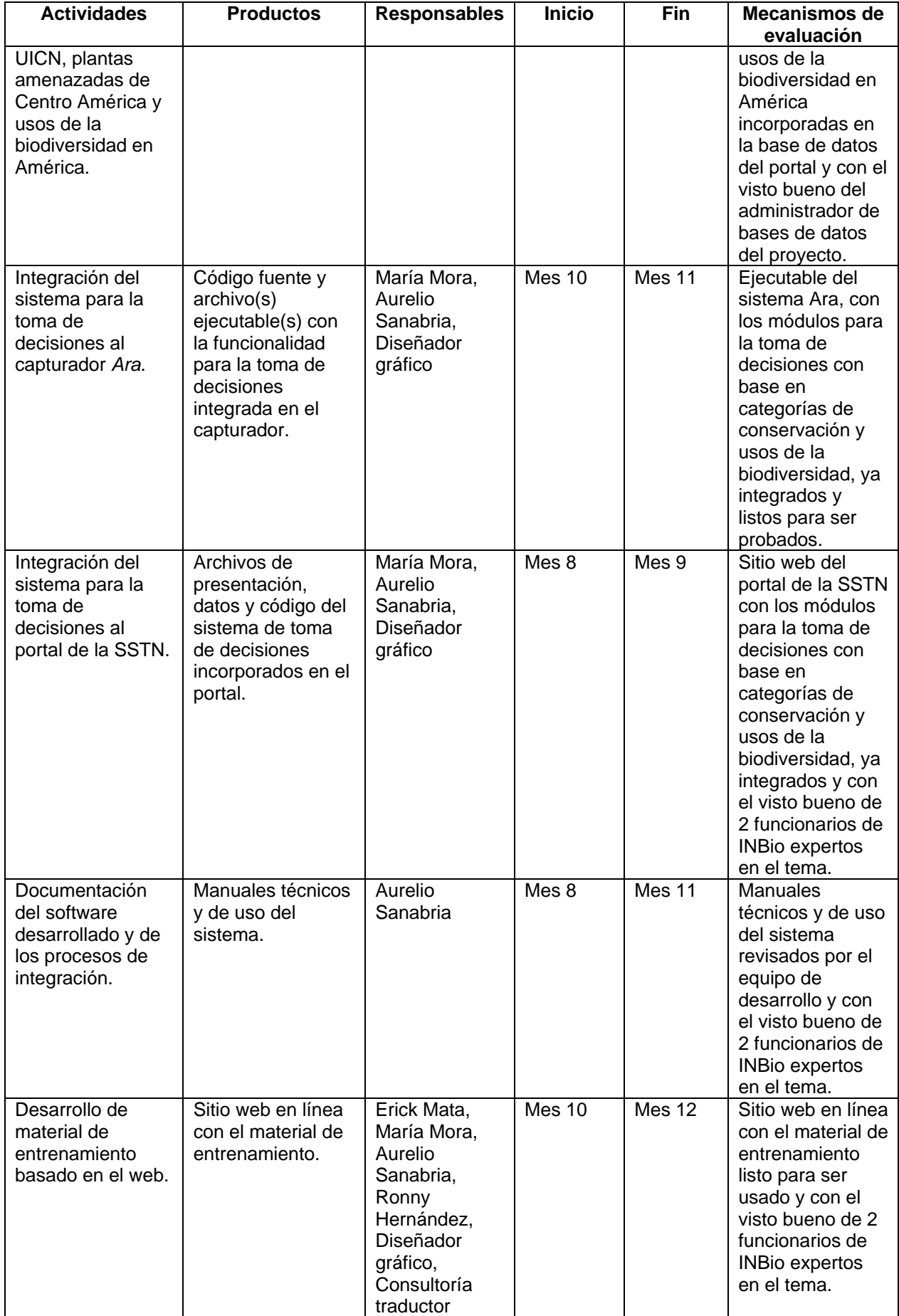

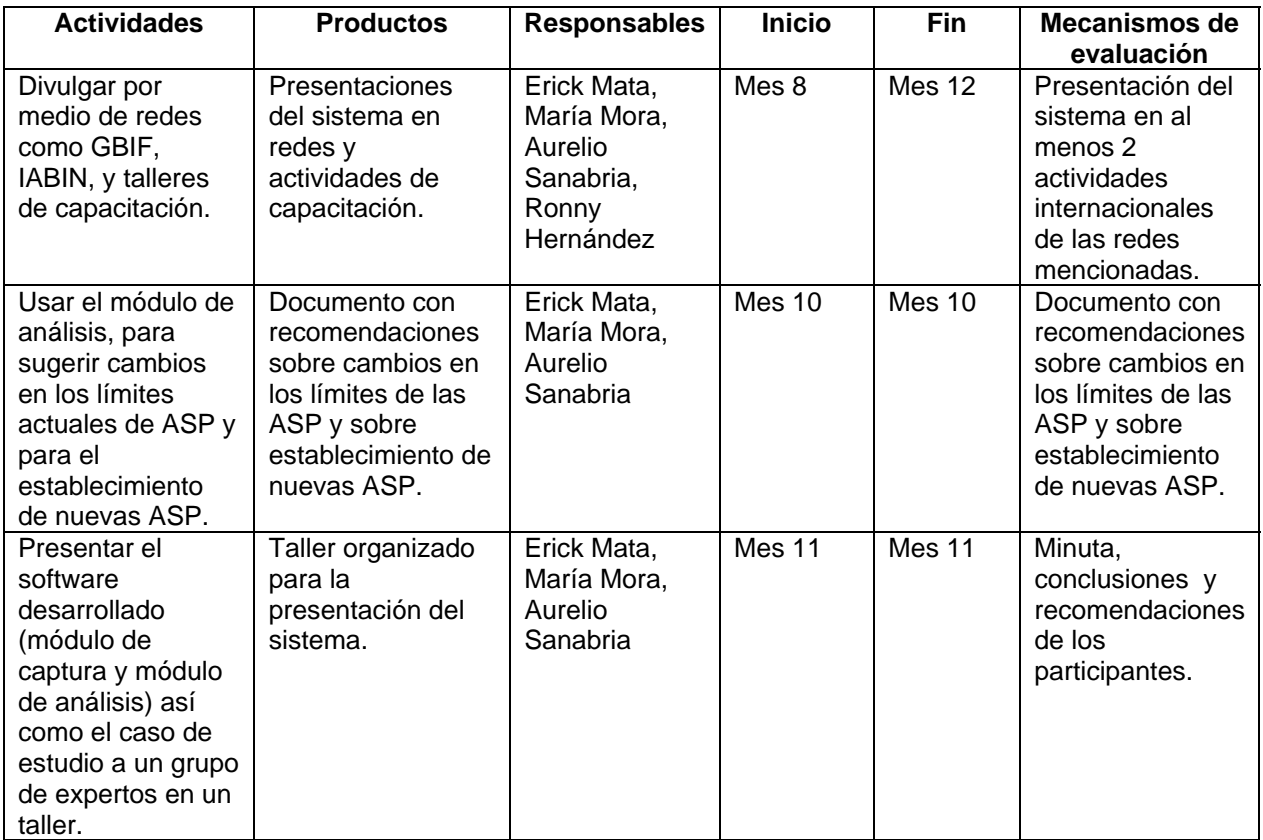

#### **5. Composición del Equipo y Asignación de Tareas**

Nombre: Erick Mata Montero Firma:

Área de Pericia: Informática. Posición Asignada: Coordinador general del proyecto. Tareas Asignadas: Análisis, diseño, labores administrativas. -----------------

Nombre: María Mora Cross Firma:

ora Cross

Área de Pericia: Informática. Posición Asignada: Analista/Programador y DBA. Tareas Asignadas: Análisis, diseño, documentación y administración de base de datos. -----------------

Nombre: Aurelio Sanabria Rodríguez. Firma:

Área de Pericia: Informática. Posición Asignada: Analista/Programador. Tareas Asignadas: Análisis, diseño, programación y documentación. -----------------

Nombre: Ronny Hernández Firma:

Complement

Área de Pericia: Informática. Posición Asignada: Analista/Programador. Tareas Asignadas: Análisis, diseño, programación y documentación. ----------------- Nombre: Gilbert Fuentes. Firma:

Área de Pericia: Biología y Sistemas de Información. Posición Asignada: Investigador bibliográfico. Tareas Asignadas: Análisis, diseño, programación y documentación.

#### **6. Hoja de Vida del Personal Propuesto**

## **Dr. Erick Mata Montero**

El Dr. Erick Mata Montero es Director Adjunto del Instituto Nacional de Biodiversidad. Su principal responsabilidad es velar por la aplicación y desarrollo innovador de tecnologías de información y comunicación en la conservación, uso sostenible y conocimiento de la biodiversidad costarricense. Además, es Profesor Asociado del Departamento de Computación del Instituto Tecnológico de Costa Rica, en donde imparte cursos del Programa de Maestría en Computación y dirige tesis y proyectos de graduación en áreas relacionadas con bioinformática, multimedios, software educativo, algoritmos genéticos, sistemas orientados a objetos, visualización de datos científicos y teoría de redes. El Dr. Mata obtuvo su M.Sc. y Ph.D. en Ciencias de la Computación en la Universidad de Oregon en 1986 y 1990, respectivamente. Obtuvo su bachillerato y licenciatura en Ciencias de la Computación en la Universidad de Costa Rica en 1980 y 1981, respectivamente.

El Dr. Mata posee amplia experiencia docente y de investigación, primero como profesor del ITCR desde 1980 y luego como director del Programa de Maestría en Computación de ese mismo centro de estudios (1991-1994). Paralelamente, fungió como investigador del Centro de Investigaciones en Computación del ITCR, especialmente en la aplicación de la tecnología de multimedios; fue pionero en la introducción y aplicación de la tecnología de multimedios en el país mediante el desarrollo de hiperdocumentos para instituciones tales como el Instituto Costarricense de Turismo, el Museo del Niño, la Fundación Omar Dengo, IBM, e Instituto Nacional de Seguros, entre otras. Desde 1995 trabaja tiempo completo en el INBio en donde ha tenido bajo su responsabilidad la coordinación de la construcción de bases de datos para el inventario nacional de biodiversidad, aplicaciones de la tecnología GIS en la visualización de datos ecológicos, desarrollo de hiperdocumentos para bioalfabetización de niños, presentación de información sobre nuestra biodiversidad en el web, y desarrollo de software para áreas de conservación.

El Dr. Mata es miembro de diversos grupos científicos mundiales en el área de bioinformática; por ejemplo, el Global Biodiversity Information Facilty (GBIF). Fue miembro del Comité Científico de GBIF y director del subcomité de Extensión y Construcción de Capacidad por cuatro años. Actualmente es el Chair de dicho Comité. Además, es miembro del Comité de Síntesis de EOL (Enciclopedia of Life) y coordinador de la Red Temática de Especies y Especímenes (SSTN) de IABIN. El Dr. Mata tiene amplia experiencia en la publicación de artículos científicos y divulgativos, como consultor internacional y como expositor en congresos internacionales sobre bioinformática y ciencias de la computación. En 1992-1993, fue miembro de la comisión que creó la Academia Nacional de Ciencias y ha pertenecido al consejo editorial de revistas nacionales e internacionales sobre computación, matemática aplicada y tecnologías de información. En el año 2004 recibió el premio al Mérito Informático, categoría Pionero, otorgado por el Colegio de Informáticos de Costa Rica.

#### **María Mora Cross**

#### **Datos personales**

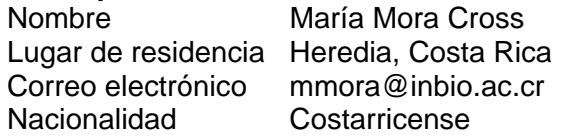

## **Educación Formal**

Universitaria Bachiller en Ciencias de la Computación e Informática, Universidad de Costa Rica, 1990. Maestría en Ciencias de la Computación, Instituto Tecnológico de Costa Rica. Actualmente trabajando en proyecto de tesis, fecha esperada de graduación 2009. Entrenamientos La señora Mora ha recibido los cursos de administración de bases de datos, administración de servidores de aplicaciones, desarrollo de portales, desarrollo de aplicaciones en JAVA y seguridad tanto a nivel de bases de datos como de servidores de aplicaciones que ofrece la empresa Oracle. Ha recibido entrenamiento y tiene experiencia en sistemas operativos UNIX (Solaris y Linux), tomó el curso que imparte GBIF de "Cómo convertirse en un proveedor de datos de la red GBIF" con la visión de entrenar a otros y ha recibido entrenamiento en herramientas GIS de la empresa Esri, entre otras capacitaciones.

## **Experiencia laboral**

- Miembro del equipo de analistas de la Institución Coordinadora de la Red de Especies y Especímenes de IABIN. 2006 - a la fecha. (Coordinación de las labores técnicas. 2007 - a la fecha).
- Sub-coordinadora del Comité de Nodos (NODES) del Global Biodiversity Information Facility GBIF (reelecta por segundo período): Coordinación y planificación de las actividades del comité en conjunto con el coordinador y la segunda coordinadora. 2002 - 2005.
- Administradora del Nodo Participante de Costa Rica en la red GBIF: Administradora y representante de Costa Rica en las reuniones del comité de nodos. 2001 - a la fecha.
- Coordinadora de los programas de tutoría financiados pro GBIF para los nodos participantes de Nicaragua, Argentina y Perú: Coordinación de las actividades y entrenadora. 2005 - 2006.
- Administradora del Nodo de datos de Costa Rica en la Red REMIB. 2000 a la fecha.
- Unidad de Desarrollos Informáticos del INBio. Miembro 1993 a la fecha. (coordinadora 2006 – a la fecha).
	- o Administradora de las bases de datos del INBio (Atta, Información de especies de Costa Rica, imágenes, entre otras). 1993 – a la fecha.
	- o Ingeniera de software, miembro del equipo de desarrolladores de los sistemas para manejo de información sobre biodiversidad de INBio.

(Analista / programadora) 1993 – a la fecha.

#### **Idiomas**

Español e inglés.

#### **Aurelio Sanabria Rodríguez**

#### **Datos personales**

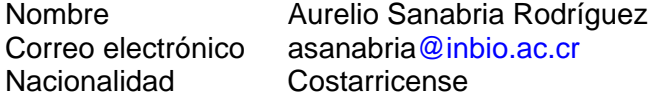

#### **Educación Formal**

- Para-Universitaria Técnico Medio en Secretariado Profesional, CTP José Figueres Ferrer, 2002.
- Universitaria Bachiller en Ingeniería en Computación, Instituto Tecnológico de Costa Rica, 2007.

#### **Experiencia laboral**

- Analista Programador de D&T Network Solutions.
	- c Programador
		- *Administración y desarrollo de una aplicación BPM* (Octubre 2006 – Julio 2007 ) : Desarrollo de tareas para monitoreo de base de datos y alertas para el departamento de mercadeo y de desarrollo local de BAC San José.

#### c Analista/Programador

- *Desarrollador J2EE* ( Julio 2007 Julio 2008 ): Analisis, diseño y desarrollo de aplicaciones bancarias para BAC San José.
- Analista Programador de la Unidad de Desarrollos Informáticos, INBio, 2008 c Programador
	- *Capturador de datos ARA (Agosto 2008) :* Apoyo en la internacionalización del sistema de captura de Datos Ara.
	- *Portal de Tipos para el Herbario Nacional ( Septiembre 2008) :* Mantenimiento del sitio desarrollado para el Herbario Nacional e incorporación de algunas mejoras solicitadas por el cliente.
	- *Herramienta de análisis para el Proyecto ACOSA* (Octubre 2008): Análisis y diseño de la herramienta para almacenamiento y analisis de datos relacionados con el proyecto de motioreo del Area de Conservación Osa.

#### **Herramientas de Programación y Herramientas**

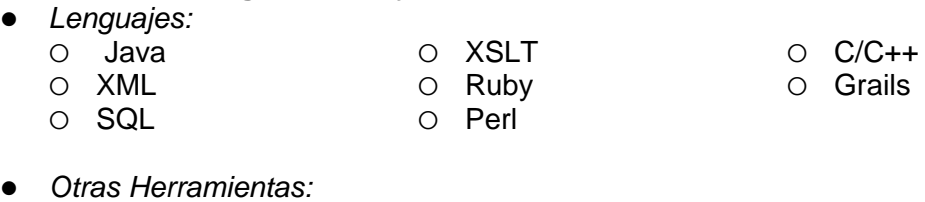

O Apache Tomcat C Hibernate C Struts

- Framework
- c Spring
	- Framework

O Eclipse IDE c Netbeans IDE

c PostgreSQL

c MySQL

#### **Idiomas**

- **•** Español
- Inglés.

## **Ronny Hernández Díaz**

## **Datos personales**

Nombre Ronny Hernández Díaz Lugar de residencia Heredia, Costa Rica Correo electrónico rhernand@inbio.ac.cr Nacionalidad Costarricense

## **Educación Formal**

Universitaria Bachiller en Ciencias de la Computación e Informática, Universidad Nacional, 1999.

## **Entrenamientos**

Cursos relacionados con Multimedios, aplicaciones WEB y redes de área local, seguridad informática. Experiencia en el desarrollo e implementación de portales con sistemas CMS, experiencia con sistemas operativos como MAC OS, Linux.

## **Experiencia laboral**

- Coordinador de la Unidad de Redes y Servicios WEB INBio. 2007 a la fecha.
- Coordinación general de la unidad en temas relacionados con seguridad informática, sistemas de correo electrónico, administración del sitio Web y además con la coordinación del área de Audiovisuales del INBio.
- Coordinador de Sistemas de Información Fundación Avina 2006-2007
- Webmaster Instituto Nacional de Biodiversidad INBio. 2000-2005
- Encargado de Soporte Técnico y Redes INBio. 1997-1999.

## **Gilbert Fuentes**

## **Datos personales**

Nombre Gilbert Fuentes González Correo electrónico gfuentes@inbio.ac.cr Nacionalidad Costarricense

## **Educación Formal**

Universitaria Ingeniero Agrónomo, Universidad de Costa Rica (1969) , Master of Science in Biology, Universidad de Puerto Rico (1972) Bachiller en Bibliotecología y Ciencias de la Información. Universidad de Costa Rica (1996)

## **Experiencia laboral**

Servicios proffesionales:

- Regente de Crystal Chemical Interamerica (1978-84).
- Consultor del Programa de Desarrollo Legislativo (Asamblea Legislativa/Centro para la Democracia) para capacitar al personal de la Biblioteca Monseñor Víctor Ml. Sanabria, en los servicios de Internet y elaboración de una base de datos y directorio de especialistas con posgrado de la UCR y la UNA.
- Consultor del Centro de Informática de la Universidad de Costa Rica (1994), a cargo de seminarios para capacitación de los docentes en el acceso y uso de bases de datos mediante la red Internet.
- Consultor del Curso de Capacitación en el Uso del CDS/ISIS, dictado a funcionarios del Archivo Nacional (Marzo-Mayo, 1994).
- Consultor de la Organización para Estudios Tropicales en el desarrollo de la base de datos **BINABITROP** (Bibliografía Nacional en Biología Tropical) (1996-2008). Actualmente cuenta con 34.000 registros. Ver en: http://www.ots.ac.cr/binabitrop
- Consultor del Instituto Nacional de Biodiversidad (INBio) (2000-2008). Administrador del Centro Digital de Información del INBio (Otus Digital). Ver en: http://www.inbio.ac.cr/otus/otus.html

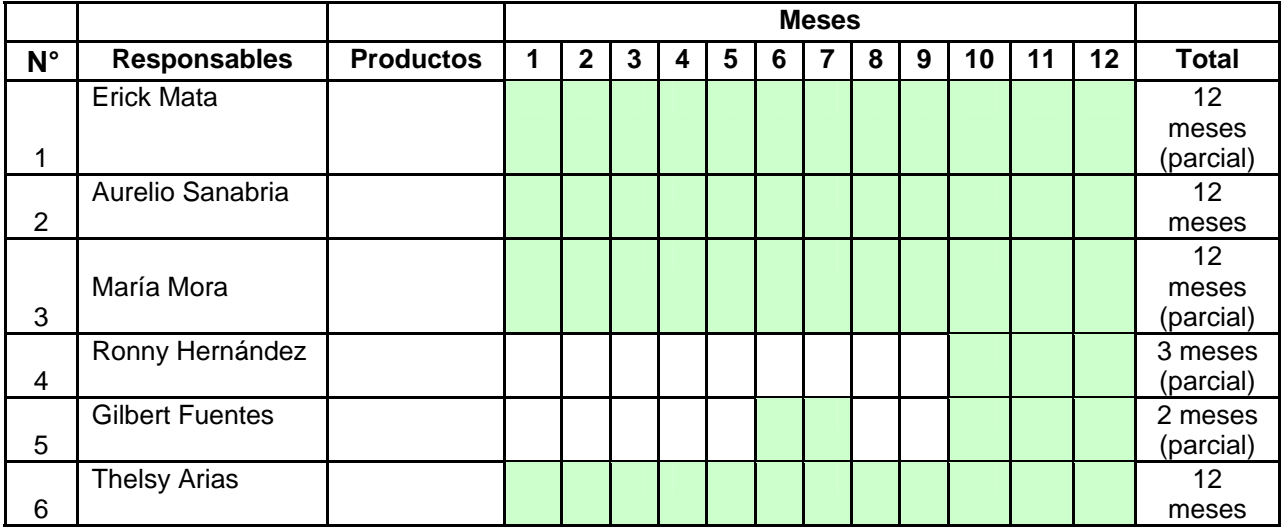

## **7. Calendario del Personal**

## **8. Calendario de Trabajo**

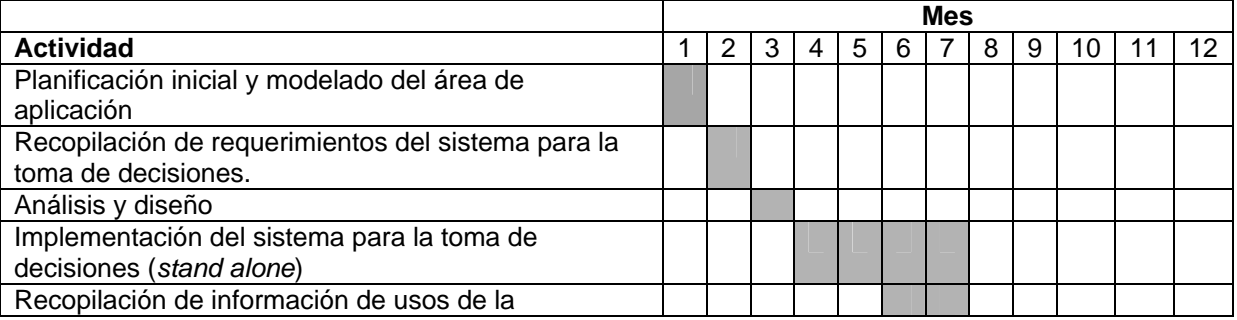

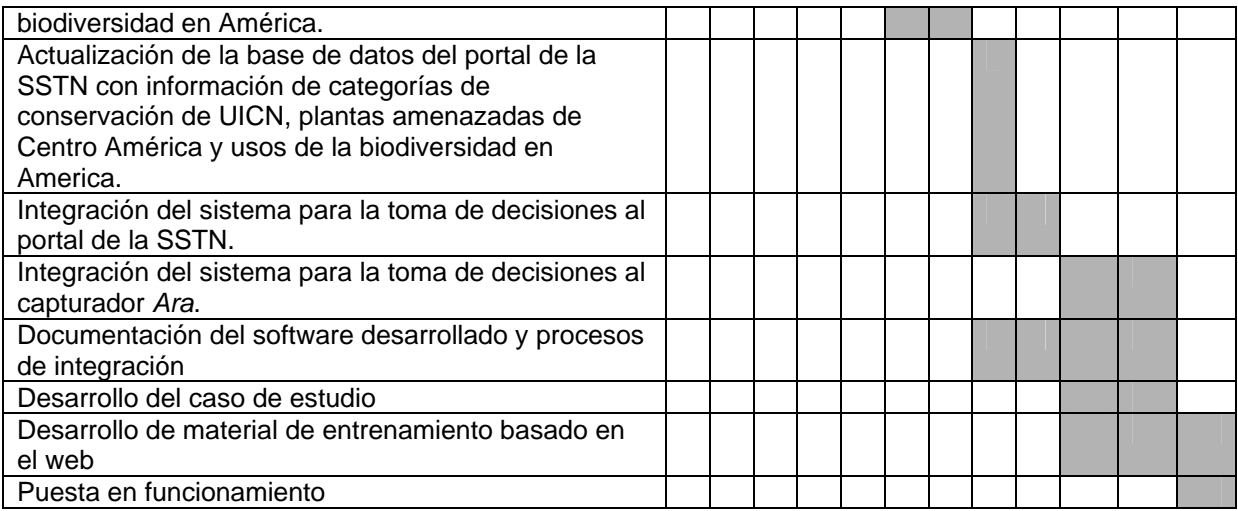

## **G. Resumen de Costos**

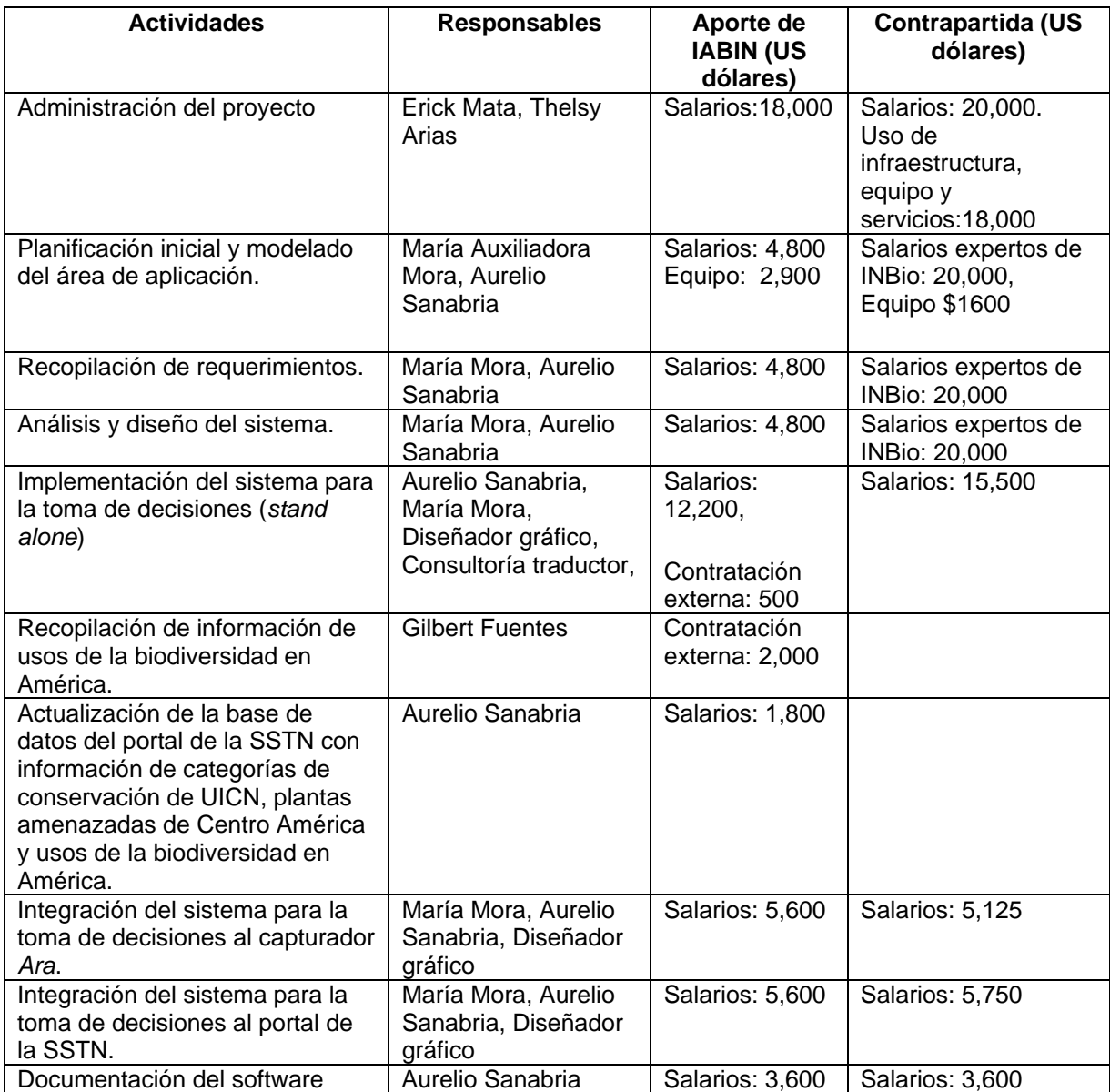

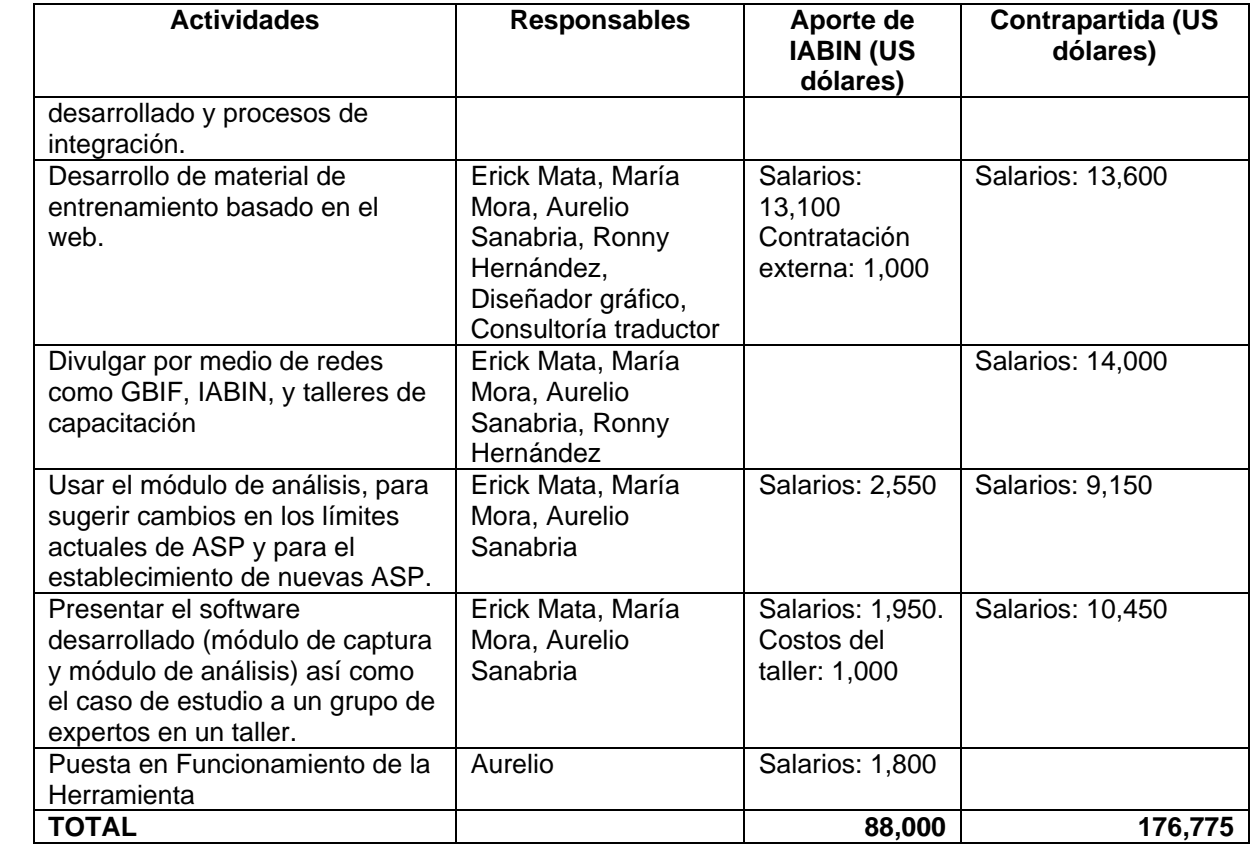

#### **Personería Jurídica del INBio**

NÚMERO TRESCIENTOS DIECISIETE - DOS MIL OCHO. LICENCIADO OSCAR CORRALES RETANA. NOTARIO PÚBLICO CON OFICINA EN SAN JOSÉ. CARNÉ DE ABOGADO NÚMERO QUINCE MIL SEISCIENTOS NOVENTA Y TRES, CERTIFICA: Con vista en el Registro de Asociaciones del Registro Público, bajo el expediente numero tres mil trescientos seis, se encuentra debidamente inscrita la asociación denominada "ASOCIACIÓN INSTITUTO NACIONAL DE BIODIVERSIDAD", cédula jurídica número tres -cero cero dos - ciento tres mil doscientos sesenta y uno, con domicilio en Santo Domingo de Heredia. Asimismo, certifico con vista en el tomo ciento setenta y tres, folio ochenta y tres, asiento doscientos veinte de la Sección Personas del Registro Público; que el señor ALFIO PIVA MESEN, mayor, casado una vez, catedrático universitario, vecino de Heredia, cédula de identidad número uno -- doscientos ochenta y cuatro -- cuatrocientos uno: es Apoderado Generalísimo sin límite de suma de dicha asociación, según lo dispuesto en el artículo mil doscientos cincuenta y tres del Código Civil. De igual manera certifico, con vista en el libro de Actas respectivo de la Asociación, debidamente legalizado por el Registro de Asociaciones del Registro Nacional el día veinticinco de mayo del año mil novecientos noventa y cinco, que el Poder otorgado al señor Piva Mesén, consta en el acta número ciento quince celebrada a las doce horas del ocho de octubre del año dos mil uno. El suscrito Notario hace constar que tanto la Asociación como la personería se encuentra debidamente inscritas y vigentes a la fecha de hoy. ES CONFORME. Extiendo la presente certificación a solicitud del señor Alfio Piva Mesén, para los efectos legales consiguientes, de conformidad con los numerales setenta y siete y ciento diez del Código Notarial. El suscrito Notario da fe que lo omitido no modifica, altera, condiciona, restringe ni desvirtúa lo transcrito, ni por otro asiento posterior. Dada en la ciudad de San José, a las catorce horas diez minutos del doce de setierhbré del año dos mil ocho. Agrego y cancelo las especies fiscales de lev. l ovralc km 1

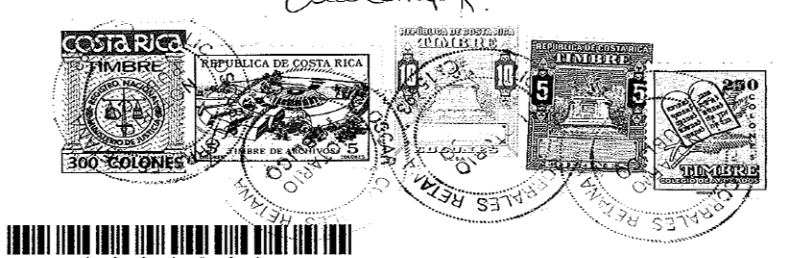

15693-12208363

**Anexo 1**. Productos y períodos de entrega del proyecto "**Sistema para la toma de decisiones con base en categorías de conservación y usos de la biodiversidad**".

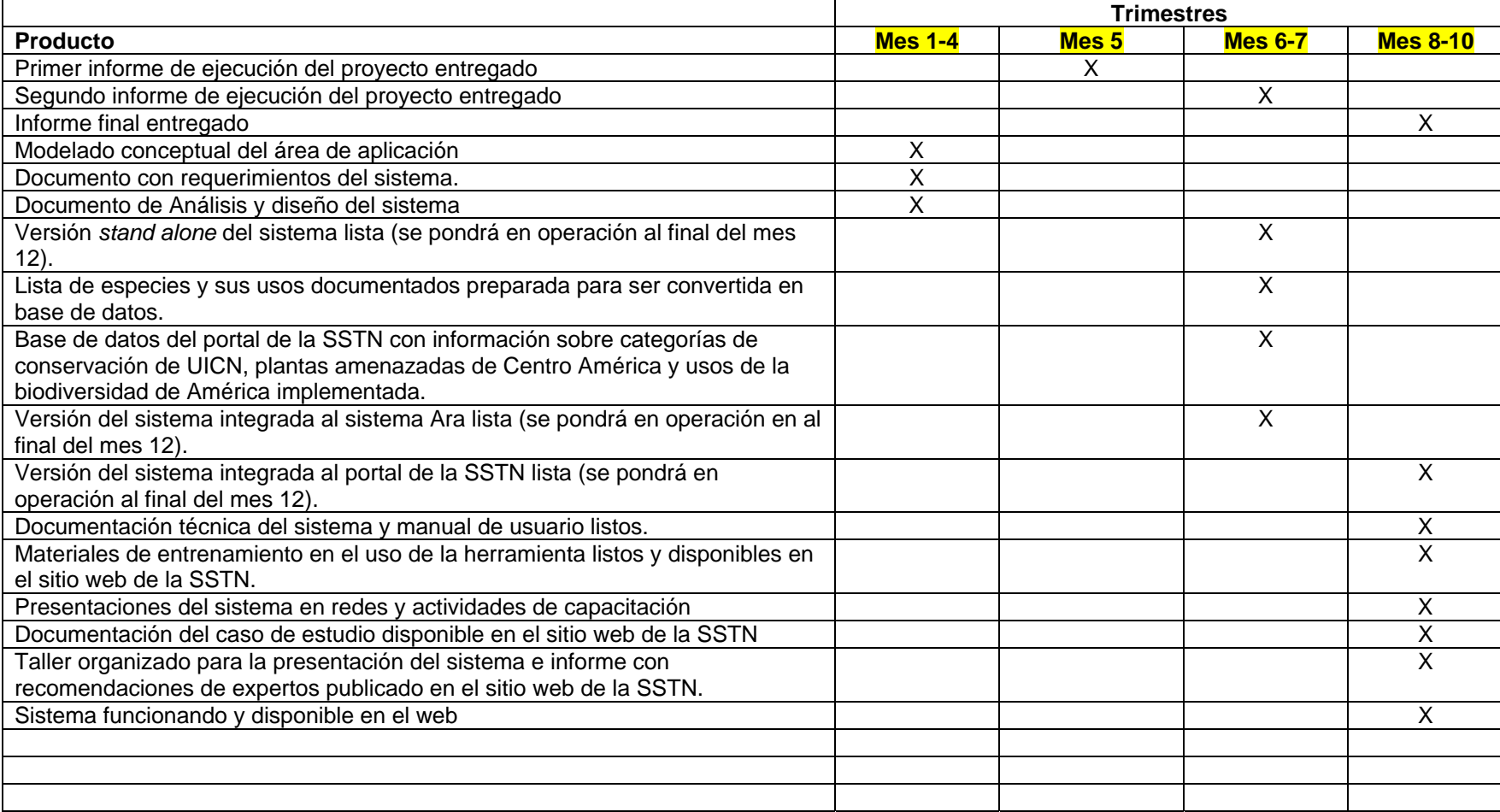

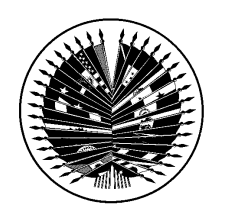

7 de noviembre de 2008

Erick Mata Director Adjunto de Informática para la Biodiversidad Instituto Nacional de Biodiversidad (INBio) Santo Domingo de Heredia, Costa Rica

Estimado Sr. Mata,

Agradezco el envío de su propuesta "Sistema para la toma de decisiones con base en categorías de conservación y usos de la biodiversidad" la cual ha sido distinguida por el panel de evaluación pero sujeta a consideración antes de decidir si recibirá financiamiento. Por lo tanto, tenemos algunas aclaraciones y preguntas que necesitamos sean atendidas, las mismas se detallan a continuación:

1‐Aclarar a quien pertenecerían los derechos de propiedad intelectual de la herramienta

2‐ Proveer mayor detalle en el plan de implementación. Especialmente hacer referencia a sus planes para distribuir y dar a conocer la herramienta tras a la fase piloto en Costa Rica.

Agradezco nuevamente el envío de su propuesta y estamos a la espera de su respuesta a más tardar para el 21 de noviembre de 2008, de esta manera podremos determinar si su propuesta será aprobada para recibir financiamiento.

Sinceramente,

Rubarel M. Horberg.

**Richard Huber** Especialista Principal Departamento de Desarrollo Sostenible Organización de los Estados Americanos 1889 F. St., N.W. Washington, D.C. 20006

cc. Gladys Cotter, IABIN Presidenta del Consejo Ejecutivo de IABIN Grupo de Trabajo de las Herramientas de valor agregado de IABIN

# **Sistema para la toma de decisiones con base en categorías de conservación y usos de la biodiversidad**

## **Aclaración y detalles solicitados por el panel evaluador de la propuesta**

#### **1. Aclarar a quién pertenecerían los derechos de propiedad intelectual de la herramienta.**

El modelo de licenciamiento elegido para la aplicación es el de "software libre". Este modelo, a diferencia de las tradicionales licencias de usuario final, se caracteriza por asegurar al usuario del software cuatro libertades:

- 1. Usar el software con cualquier propósito.
- 2. Estudiar el funcionamiento del programa.
- 3. Modificarlo para adaptarlo a ciertas necesidades especificas.
- 4. Redistribuir el software original o modificado.

Estas libertades transforman al usuario de una aplicación en un verdadero propietario. La primera libertad otorga al usuario la seguridad de que no se le impondrán condiciones que limiten la manera en la que se puede utilizar el programa. Un ejemplo que ilustra una limitación que suele incorporarse en otras licencias de software es cuando se indica que un software solo puede ser instalado una única vez en una computadora determinada.

La libertad de estudiar el funcionamiento del programa implica a su vez que el código fuente del software debe entregársele al usuario, pues de otra forma sería sumamente complejo poder estudiar la manera en la que trabaja un software. Esto combinado con la libertad de adaptar el software para que se ajuste a otras necesidades permite que la aplicación tenga un gran potencial para que pueda crecer en funcionalidad con el aporte de otros programadores. De otro modo la aplicación quedaría atada al grupo desarrollador pues serían los únicos que tendrían el conocimiento de cómo fue desarrollada la aplicación.

El derecho a redistribuir el software original o modificado, es la cuarta libertad que recibe el usuario con este tipo de licenciamiento. Esto quiere decir que si una institución tiene una copia de la aplicación puede redistribuirla a otras instituciones sin que esto implique un problema legal. En este punto, siempre es importante hacer énfasis en la parte ética que conlleva, pues siempre debe hacerse un adecuado reconocimiento a los autores originales del trabajo y quienes hicieron las modificaciones.

#### Licencia a Utilizar

En la práctica existen muchas opciones de licencias de software que cumplen con la definición de Software libre descrita. Para este caso concreto se decidió utilizar la licencia de la Free Software Foundation llamada licencia pública general o GPL (General Public Licence). Esta licencia ha sido modificada en varias ocasiones, por lo que se utilizará la tercera versión conocida como GPL v.3.

La razón por la cual se prefiera esta licencia en particular sobre otras que otorgan las mismas libertades, es sencilla. La licencia GPL v3 incluye una cláusula que garantiza que si otros programas utilizan como base este programa, los nuevos deben otorgan las mismas 4 libertades (copyleft) e incluir la misma licencia de software. Con esta cláusula se obtiene la garantía de que si un tercero hace una modificación al software que mejore su funcionamiento, esta modificación será accesible gratuitamente para todos los demás usuarios del sistema.

Fuentes consultadas y sitios con más información

[http://es.wikipedia.org/wiki/GNU\\_General\\_Public\\_License](http://es.wikipedia.org/wiki/GNU_General_Public_License)

<http://www.gnu.org/copyleft/gpl.html>

## **2. Proveer mayor detalle en el plan de implementación. Especialmente hacer referencia a sus planes para distribuir y dar a conocer la herramienta tras a la fase piloto en Costa Rica.**

La propuesta plantea varias acciones para dar a conocer la herramienta, pero no detalla cuáles se llevarán a cabo antes y después de la fase piloto en Costa Rica. La importancia de estas acciones se pretendió destacar en la propuesta mediante uno de los tres objetivos, específicamente el objetivo 2, que dice: Aprovechar la nueva funcionalidad del sistema Ara, desarrollado por la SSTN, para divulgar y motivar un mayor uso en procesos de digitalización de información de especies y especímenes. Para lograr ese objetivo se definió una meta y varias actividades que detallamos en esta sección.

La fase piloto pretende demostrar la aplicabilidad de la herramienta, por lo cual se espera que le de un valor adicional desde el punto de vista de mercadeo para demostrar su aplicabilidad en otras regiones. A su vez, la fase piloto servirá para evaluar aspectos prácticos de la herramienta que contribuyan a su mejoría. Detallamos a continuación las acciones antes y después de la fase piloto, tanto para distribuir como para dar a conocer la herramienta.

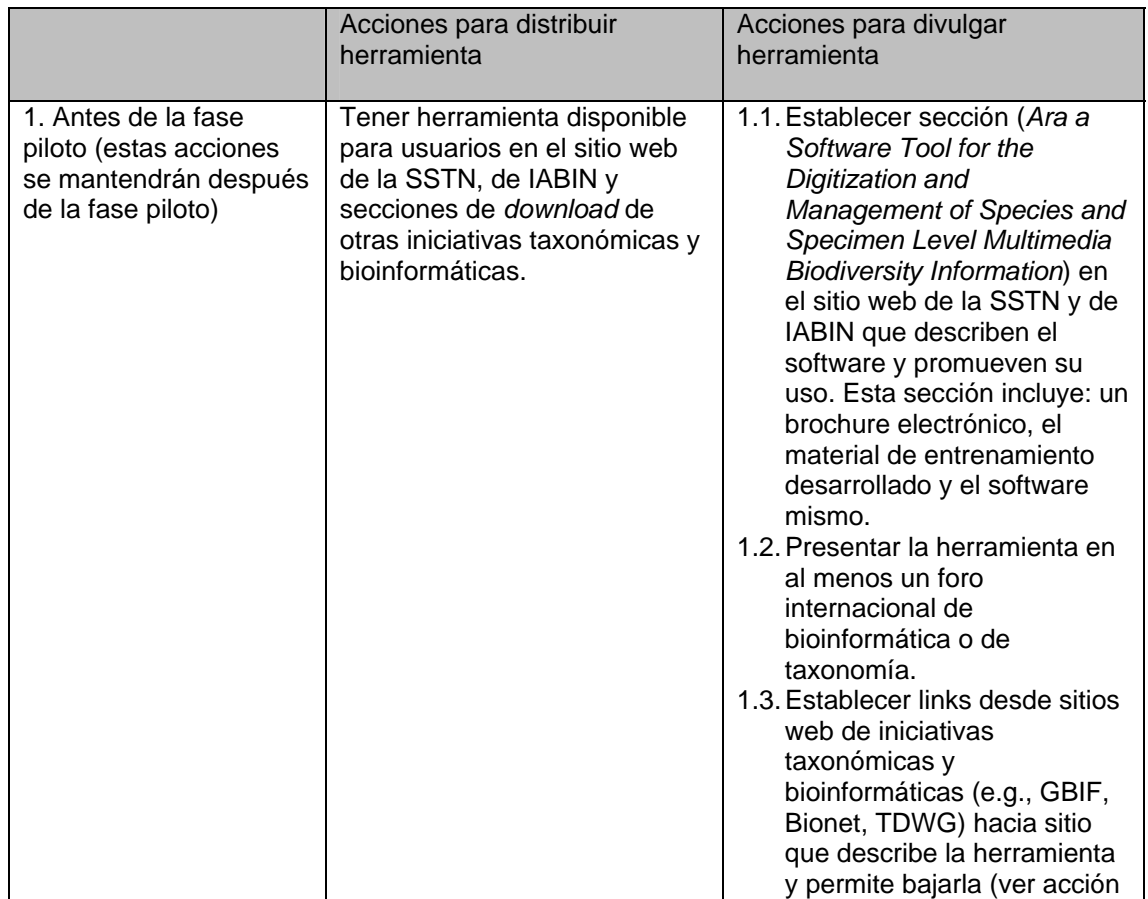

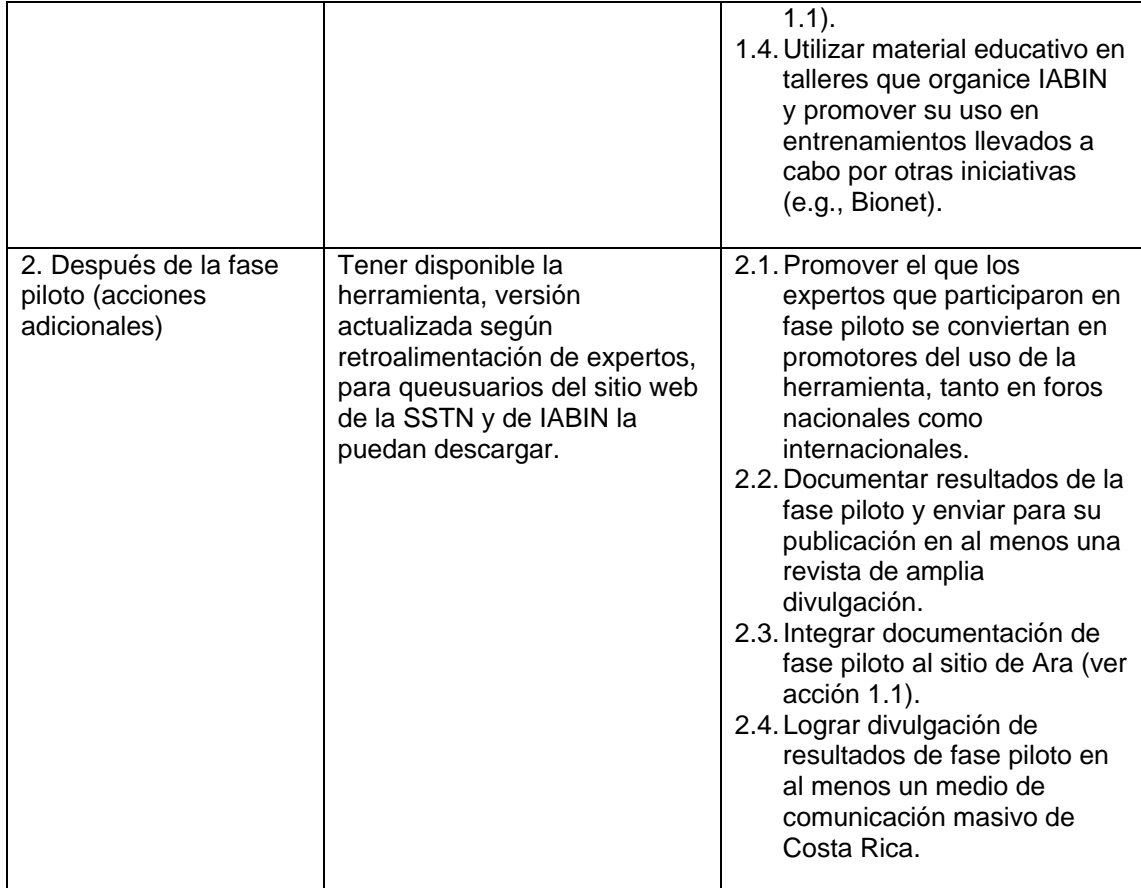